## **CENTRO PAULA SOUZA**

## **ETEC DE HORTOLÂNDIA**

### **Ensino Médio Integrado ao Técnico em Desenvolvimento de Sistemas**

**Julia Rodrigues Siqueira Yasmin Soares Ferreira**

**IBMS**

Igreja Batista Monte Sião

**Hortolândia**

**2022**

**Julia Rodrigues Siqueira Yasmin Soares Ferreira**

#### **IBMS**

Igreja Batista Monte Sião

Trabalho de Conclusão de Curso apresentado ao Curso Técnico em Ensino Médio Integrado ao Técnico em Informática em 2022 da Etec de Hortolândia, orientado pelo Prof. Priscila Batista Martins como requisito parcial para obtenção do título de técnico em desenvolvimento de sistemas.

**Hortolândia**

**2022**

# Lista de ilustrações

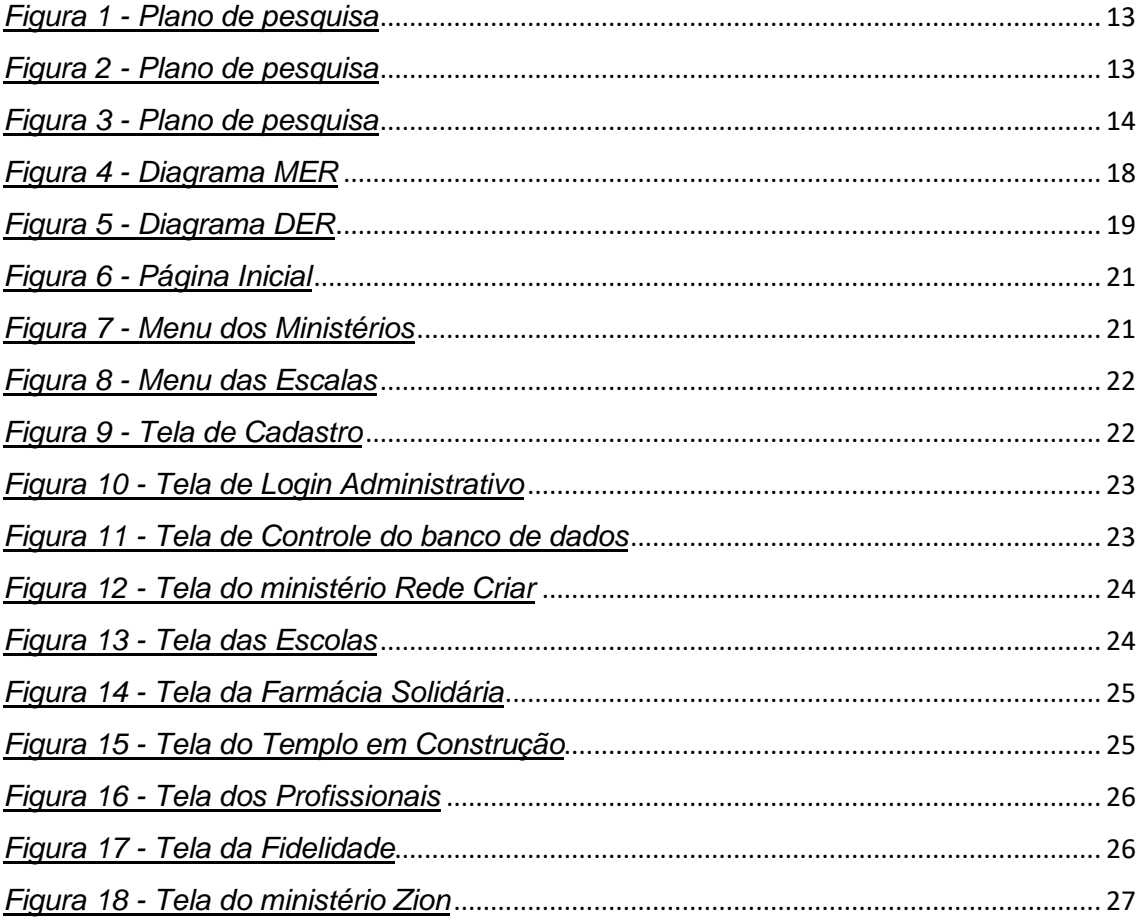

## Lista de tabelas

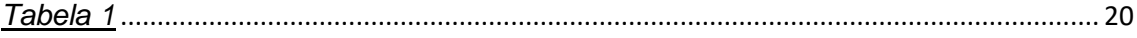

## **Lista de abreviaturas e siglas**

Associação Brasileira de Normas Técnicas (ABNT) Igreja Batista Monte Sião (IBMS) Modelo Entidade Relacionamento (MER) Diagrama Entidade Relacionamento (DER) Organizações da Sociedade Civil (OSC)

# **SUMÁRIO**

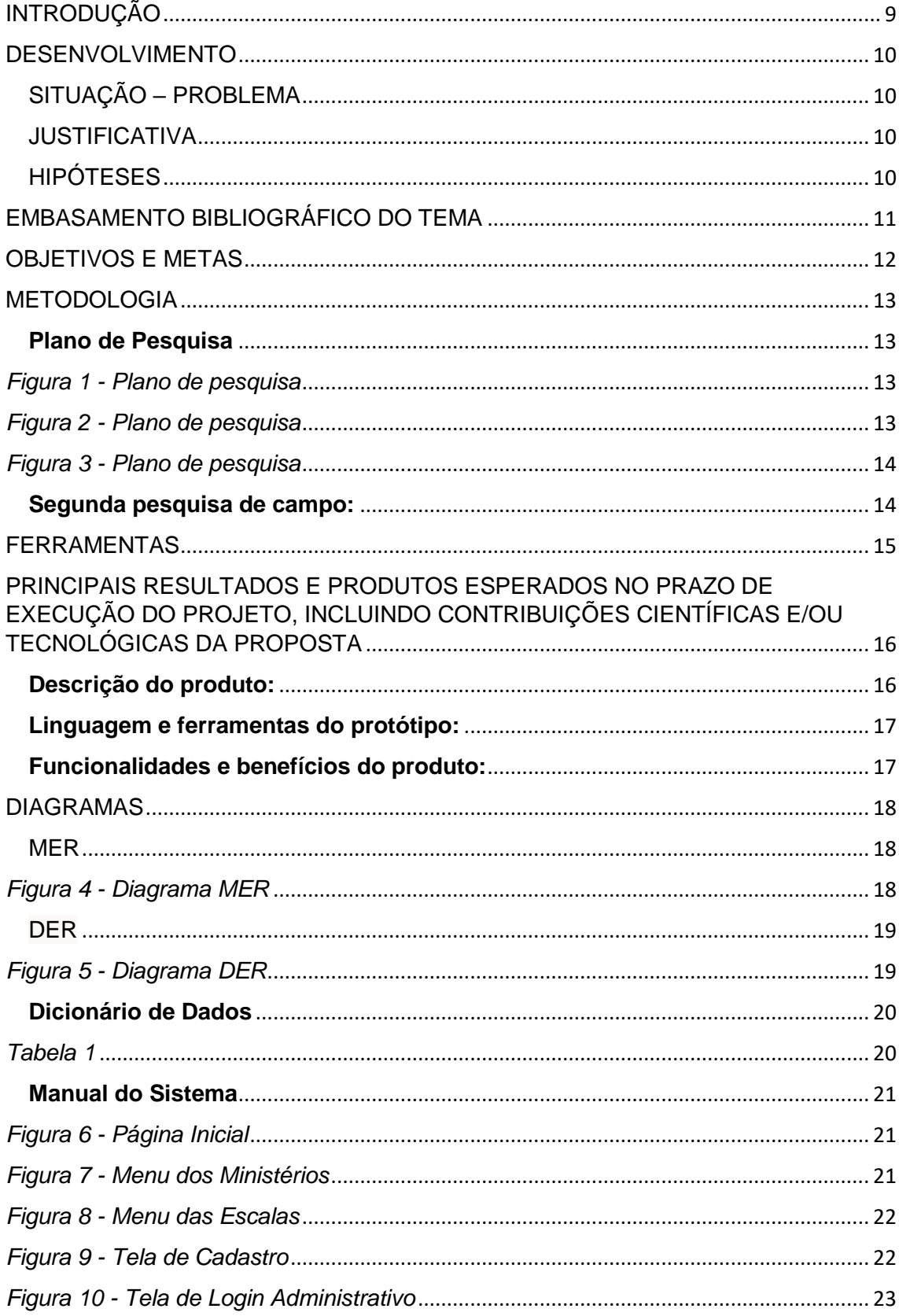

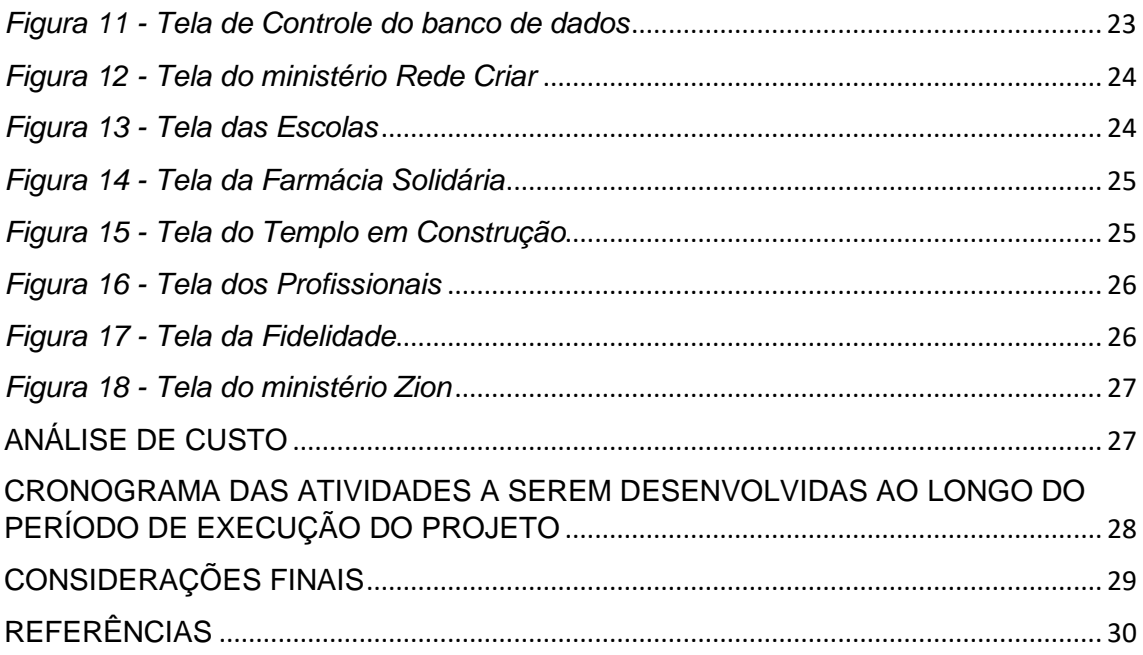

#### **RESUMO**

A IBMS, também conhecida como Igreja Batista Monte Sião é uma instituição cristã, onde se congregam pessoa em prol do ensinamento Bíblico Teológico, estabelecendo conhecimento, comunhão entre os irmãos. Com a pesquisa de campo observou-se grande dificuldade dos membros em obter tecnologia informativa e organizacional da Igreja. Pensando isto, é de imensa importância para com o projeto proporcionar aos membros suas necessidades.

Baseando-se nesses dados queremos proporcionar um site que possa realizar a função de conhecimento institucional e cadastramento de membros para que a administração da Igreja tenha os nomes dos membros atualizados e sua quantidade. Procuramos utilizar uma linguagem fácil e interativa para a interação dos membros de todas as idades, sem dificuldades.

**Palavras-chave:** Igreja, Instituição, administração.

# <span id="page-8-0"></span>INTRODUÇÃO

A partir de pesquisas e experiência à organização IBMS (Igreja Batista Monte Sião), notou-se uma falta dessas ferramentas no meio cristão organizacional - a Igreja tinha a dificuldade em contabilizar membros, sendo escasso sites ou Apps que exercessem essa função. Uma finalidade necessária à instituição, pois sua ausência prejudica a preparação de eventos e a capacidade de membros permitidos no tempo ser respeitado. O site ajudará a instituição IBMS, o projeto tem como objetivo imediato o desenvolvimento de ferramenta voltada para contagem de membros através do cadastro, porém, pode ganhar ambições para outros recursos.

# <span id="page-9-0"></span>DESENVOLVIMENTO

## <span id="page-9-1"></span>SITUAÇÃO – PROBLEMA

A falta de ferramentas informativas/administrativas na igreja, como nosso olhar em meio a igreja que congregamos pudemos avaliar coisas a melhorar, como a organização das gerações, células, ministérios e eventos. Podemos acrescentar na aba de cadastro informações de datas comemorativas e o tipo sanguíneo, pois isso irá contribuir para uma igreja unida e aliançada em um único propósito.

### <span id="page-9-2"></span>JUSTIFICATIVA

Trazer a praticidade entre administrativos e membros para um melhor desempenho em suas organizações.

## <span id="page-9-3"></span>HIPÓTESES

1.Disponibilizar o site nas igrejas para a organização dos diferentes ministérios que nela existem.

2.Facilitar aos membros da igreja o acesso a diferentes informações de forma simples, desde informações dos eventos até as pregações disponíveis online.

3. Gerar interação entre os membros, a partir de uma área dedicada a pedidos de oração.

# <span id="page-10-0"></span>EMBASAMENTO BIBLIOGRÁFICO DO TEMA

Queremos, através desse artigo, mostrar como a tecnologia pode ajudar as igrejas em suas liturgias e atividades, tanto aquelas em que não há interação entre os membros, como a transmissão de culto, como aquelas em que há comunicação entre as pessoas, como as células e o evangelismo.

A área que as pessoas podem conhecer a IBMS, possui 9 (nove) setores que possibilitam o aprofundamento na: Rede Criar, Escolas, Farmácia Solidária, Templo em Construção, Fidelidade, Zion, Projeto Mão Amiga, OSC Contato e Profissionais.

A Rede Criar é a área do ministério infantil, onde você terá acesso a fotos e aos horários que as crianças podem estar ouvindo sobre a Palavra de Deus, já as Escolas são meios que a igreja encontrou dos membros se aprofundarem no conhecimento bíblico.

A Escola de Discípulos prepara o membro para ser líder e poder administrar uma célula (reunião em grupos pequenos que tem comunhão e intimidade para compartilhar suas conquistas e dificuldades, e principalmente o estudo da Bíblia), e a Escola de Ministérios é para as pessoas que desejam se aprofundar em dons ministeriais e aprender a conduzir melhor neles - como o Dom de cura, Palavra de sabedoria, Palavra de conhecimento, Fé, Operação de maravilhas, Profecia, Discernimentos de espíritos, Variedade de línguas e Interpretação de línguas.

A Farmácia solidária, apresenta os horários em que ela está funcionando, nela você pode retirar medicamentos apenas com a receita de forma gratuita.

O Templo em construção é uma área que mostra o projeto do novo local de culto que será maior e poderá agrupar muitas pessoas, nessa página tem a conta bancária para contribuir nos processos de obra, já a área da fidelidade mostra a conta da igreja, onde pode ser realizado pagamentos – como dizimo, conferências, cantina e a loja da Zion.

A Zion é um momento que os jovens se reúnem para adorar a Deus, aprender da Palavra e ter comunhão com os irmãos, nessa área contém o horário e o dia que ocorre a reunião e gravações de pregação no Youtube.

O Projeto Mão Amiga é um grupo que se reúnem em frente ao Hospital e Maternidade Municipal Governador Mario Covas para levar o amor de Deus as pessoas que estão enfermas e familiares, orando e servindo chá, café, bolos, pães, bolachas etc.

A OSC Contato (Contato Obras Sociais e Educacionais) trabalha pela Assistência Social e pela garantia de direitos, priorizando pessoas em situação de vulnerabilidade, recebendo crianças no período da tarde para brincarem e aprender, e os adultos podem fazer cursos profissionalizantes.

A área Profissionais é uma forma de contribuir para que as pessoas da igreja possam procurar comprar e passar com pessoas que tenham confiança e principalmente auxiliar microempreendedores, mostrando - a profissão, nome e contato.

Podemos observar que a principal mensagem que os autores do artigo quiseram passar é que a Palavra de Deus precisa ser compartilhada, tendo em vista que essa é a fé deles. E que isso pode acontecer tanto de forma virtual, através da mediação das plataformas digitais, ou presencialmente, contando com a tecnologia para facilitar e até aprimorar o ambiente físico.

Sendo assim, o ambiente "on-line" não anula o "off-line", e vice-versa. Mas ambos caminham juntos em prol de um mesmo objetivo. Assim como as redes sociais, muito utilizadas atualmente, não anulam a nossa vida no "mundo real" – o virtual e o real coexistem.

## <span id="page-11-0"></span>OBJETIVOS E METAS

Temos como objetivo agregar na Igreja Batista Monte Sião com um site que contribua com a organização da mesma. Para que os membros e a administração tenham uma melhor organização do local para cada evento e meios judiciais.

# <span id="page-12-0"></span>METODOLOGIA

#### <span id="page-12-1"></span>**Plano de Pesquisa**

Esta pesquisa foi feita por nós, Júlia e Yasmin, integrantes desse grupo de TCC, de forma virtual, através da plataforma Google Forms. Tivemos 42 (quarenta e dois) participantes no total, sendo a maioria deles da Igreja Batista Monte Sião – instituição para a qual estamos desenvolvendo nosso site.

As perguntas possuem o termo "aplicativo" pois esse era o nosso plano inicial. Porém, devido a determinados contratempos, decidimos fazer um site.

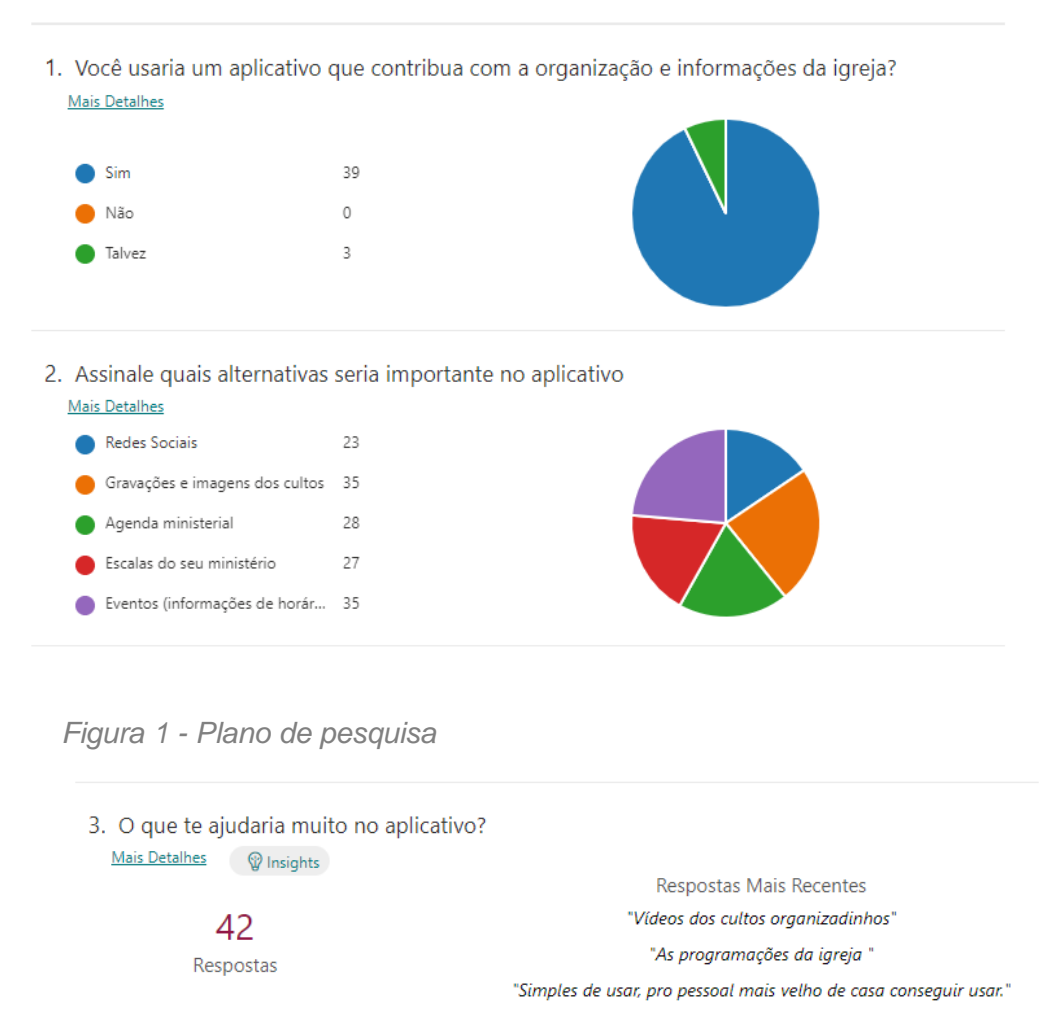

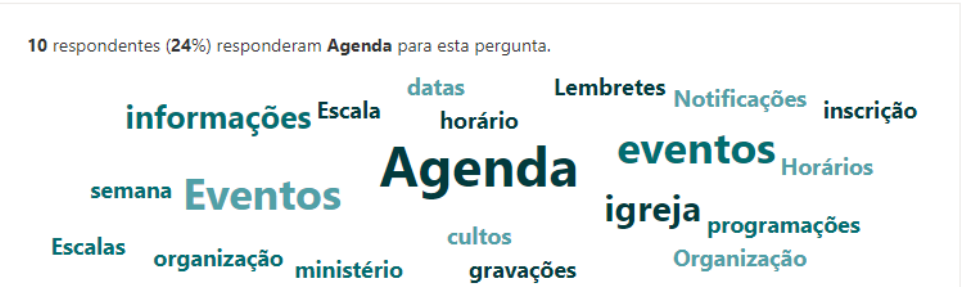

*Figura 2 - Plano de pesquisa*

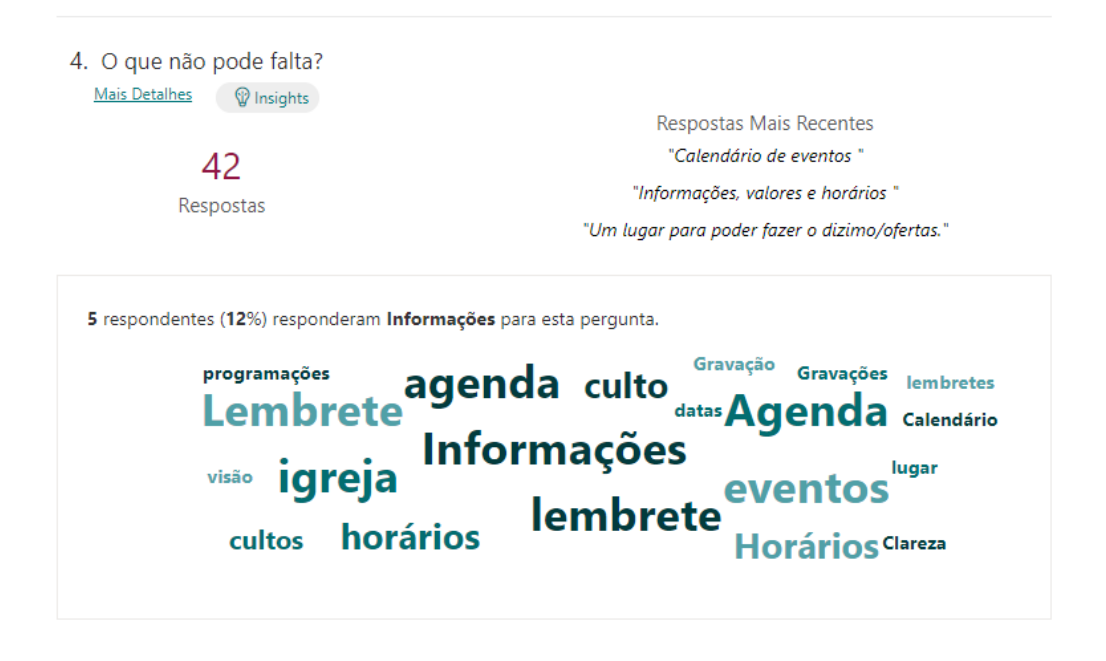

*Figura 3 - Plano de pesquisa*

<span id="page-13-0"></span>Dentre as principais respostas para as perguntas 3 e 4, que se referem ao que ajudaria muito e o que não pode faltar para aquele que respondeu o formulário, temos: agenda, informações, horários, gravações, lembretes etc.

Essas necessidades que as pessoas gostariam que fossem supridas em nosso website fazem parte justamente dos nossos objetivos e metas – contribuir com a organização da igreja para facilitar a visão de todas as áreas da igreja para os membros atuais ou futuros.

#### <span id="page-13-1"></span>**Segunda pesquisa de campo:**

Nessa pesquisa de campo, fizemos cinco perguntas aos especialistas da área do nosso projeto – membros que fazem parte da administração da Igreja Batista Monte Sião, Apóstola Leile Albano e Eloisa Oliveira (secretária). Realizada na Casa da Apóstola.

Apresentaremos nesse tópico as respostas a essas questões:

**1. Você acredita que o design influencia na qualidade do aplicativo?** Sim. A igreja possui uma paleta de cores, e seria interessante que ela fosse seguida no aplicativo também.

**2. Quais áreas da Igreja você acha que mais precisam de ênfase na parte administrativa?**

Na área de cadastro, pois ela é essencial.

**3. Na área citada, o que poderíamos colocar em nosso aplicativo para ajudar?**

Caso um membro saia da Igreja, seria importante que a conta fosse excluída, para que fique organizado.

**4. Como usuário do aplicativo, gostaria de receber notificações dos eventos com qual frequência?**

Diariamente, no período da manhã.

**5. Sobre a doação de sangue, você acredita que seria interessante pedir o tipo sanguíneo do usuário na hora do cadastro? Ou seria melhor dedicar uma área a esse tipo de cadastro específico?** Do jeito que está sendo feito (na hora do cadastro) está bom.

## <span id="page-14-0"></span>FERRAMENTAS

- Visual Studio
- MySQL
- Photoshop
- Figma
- $\bullet$  PHP
- Pesquisa de campo com pastor e membros da igreja

# <span id="page-15-0"></span>PRINCIPAIS RESULTADOS E PRODUTOS ESPERADOS NO PRAZO DE EXECUÇÃO DO PROJETO, INCLUINDO CONTRIBUIÇÕES CIENTÍFICAS E/OU TECNOLÓGICAS DA PROPOSTA

#### <span id="page-15-1"></span>**Descrição do produto:**

O site IBMS é direcionado à administração das Igrejas, em todas as suas áreas e ministérios. O objetivo é disponibilizar, aos membros e aos administradores, informações que possibilitarão a organização dos cultos, células (pequenos grupos), ou possíveis eventos da instituição, além de ajudar àqueles que são novos na igreja no conhecimento dela.

- Com esse site, os membros possuirão acesso às escalas, que organizam as datas e horários daqueles que estarão ajudando durante os cultos ou outros eventos; à um calendário, que trará todos os avisos daquele mês, e à um painel, com as informações mais importantes daquele momento.
- Para facilitar a integração dos novos membros, o site possui uma área chamada "Ministérios", onde o usuário poderá ver detalhes sobre cada área da igreja, com os nomes dos respectivos líderes, fotos e descrições. Essa visualização também será possível na tela "Geração", onde será possível ver a lista dos membros da sua geração, e também os possíveis eventos.

Além disso, as áreas "Redes Sociais", "OSC Contato" e "Sobre Nós" também ajudarão àqueles que são novos a se sentirem integrados na instituição, que é um dos principais objetivos da Igreja.

 Com as informações do site, os administradores podem organizar os eventos, já que poderão ver o número de integrantes, além de suas respectivas idades e gênero, caso aconteça um evento exclusivo para mulheres ou homens de determinadas idades. Também conseguirão compartilhar as escalas de maneira simples, além de poderem monitorar as gerações (equipes alternadas mensalmente, responsáveis pela organização da igreja) e conferirem se elas precisam de ajuda em alguma área, pelo número de pessoas participando.

#### <span id="page-16-0"></span>**Linguagem e ferramentas do protótipo:**

- MySQL criação do banco de dados.
- PHP construção do site.
- HTML linguagem de marcação utilizada.
- CSS linguagem para estilização do site.
- Java Script construção do site.

#### <span id="page-16-1"></span>**Funcionalidades e benefícios do produto:**

- Dentre as funcionalidades, está a possibilidade de criar uma conta, conferir as escalas, acessar as áreas dedicadas a cada ministério, aos avisos, eventos e gerações.
- Os benefícios incluem a melhora na parte administrativa da instituição, garantindo maior organização àqueles que são responsáveis pela realização dos cultos ou outras atividades, além de ajudar na integração dos novos membros da Igreja.

# <span id="page-17-1"></span>DIAGRAMAS

## <span id="page-17-2"></span>MER

O **MER** (Modelo Entidade Relacionamento) é utilizado para descrever os objetos do app da igreja através de entidades, com suas propriedades que são os atributos e os seus relacionamentos. Veja o MER na figura 1.

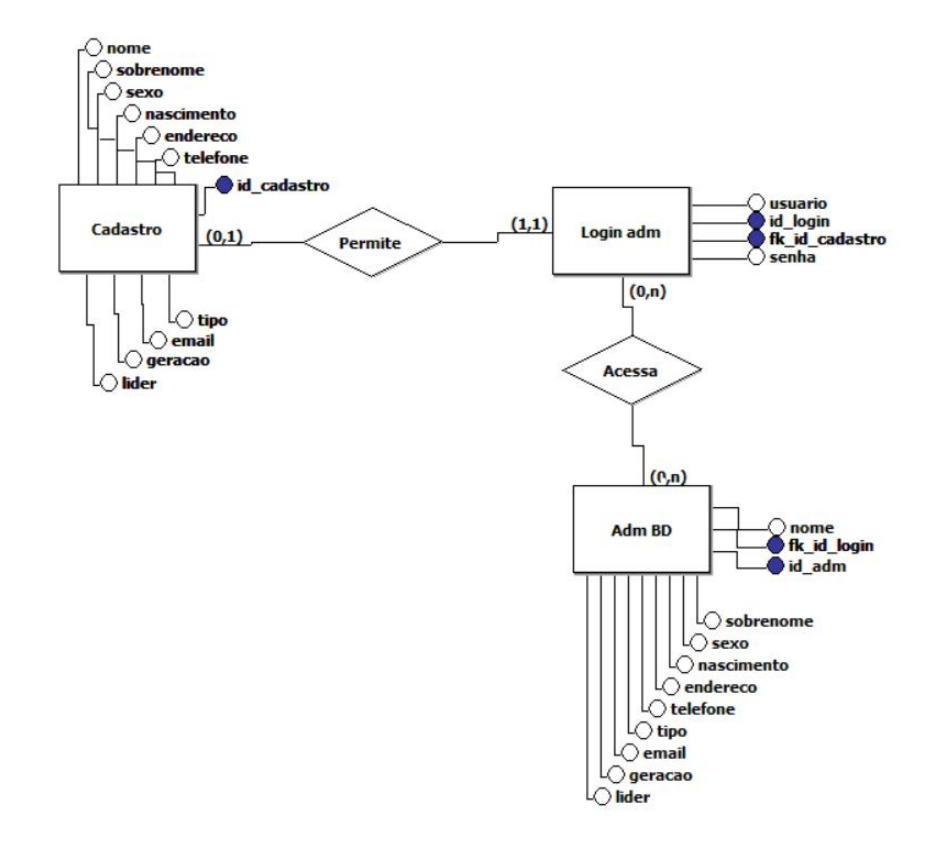

<span id="page-17-0"></span>*Figura 4 - Diagrama MER*

#### <span id="page-18-1"></span>DER O DER (Diagrama Entidade Relacionamento), veja o DER na figura 2.

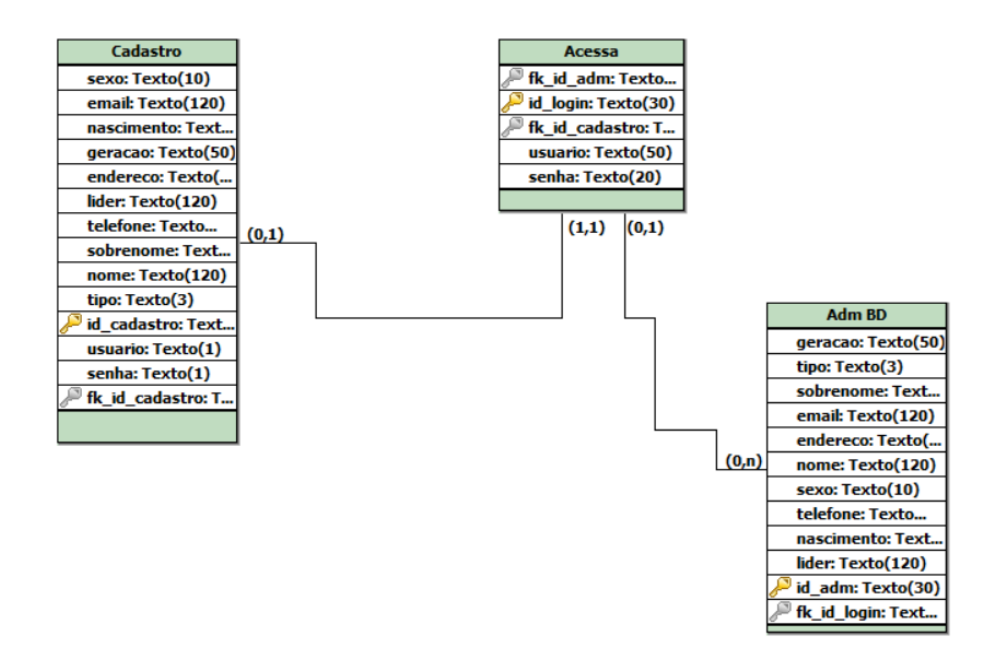

<span id="page-18-0"></span>*Figura 5 - Diagrama DER*

#### <span id="page-19-1"></span>**Dicionário de Dados**

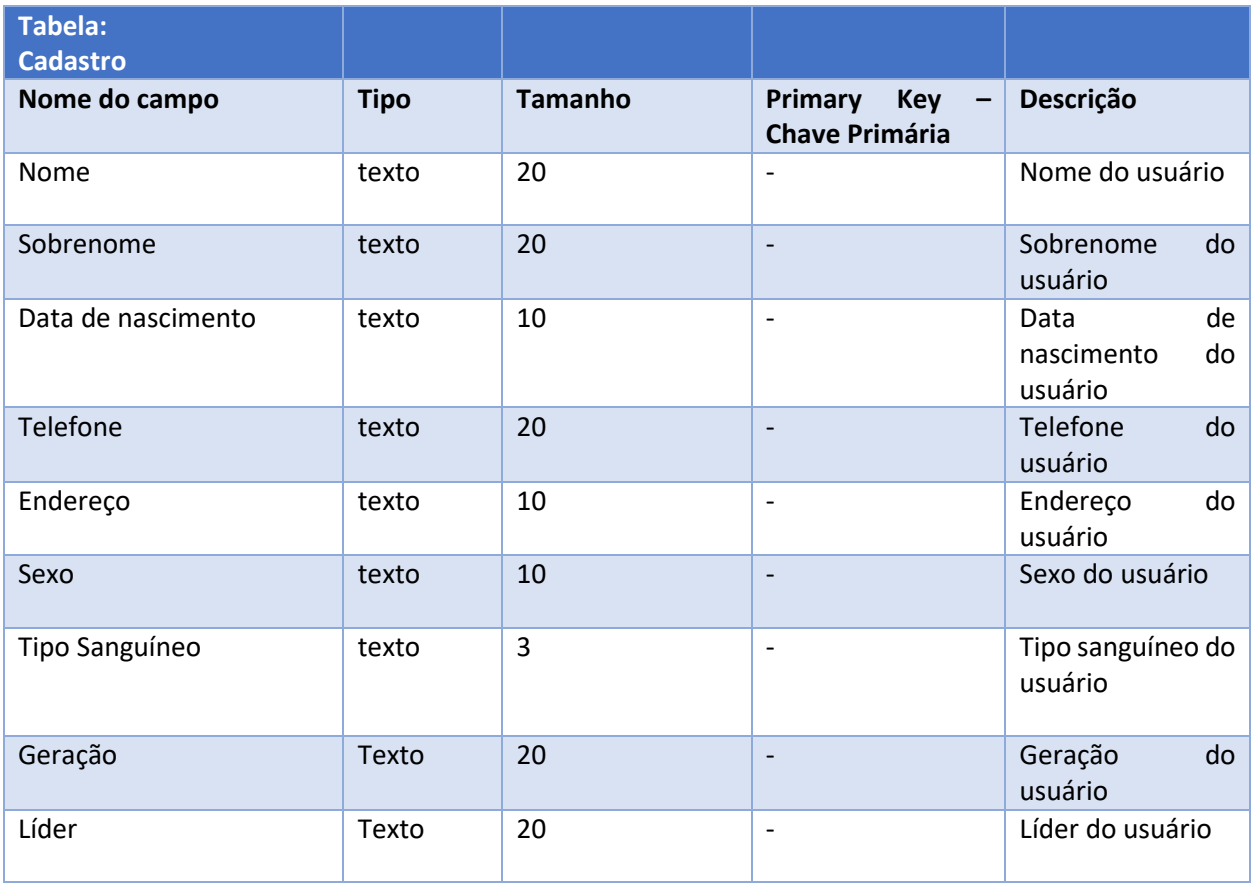

<span id="page-19-0"></span>*TABELA 1*

#### <span id="page-20-1"></span>**Manual do Sistema**

Segue abaixo as telas do site IBMS

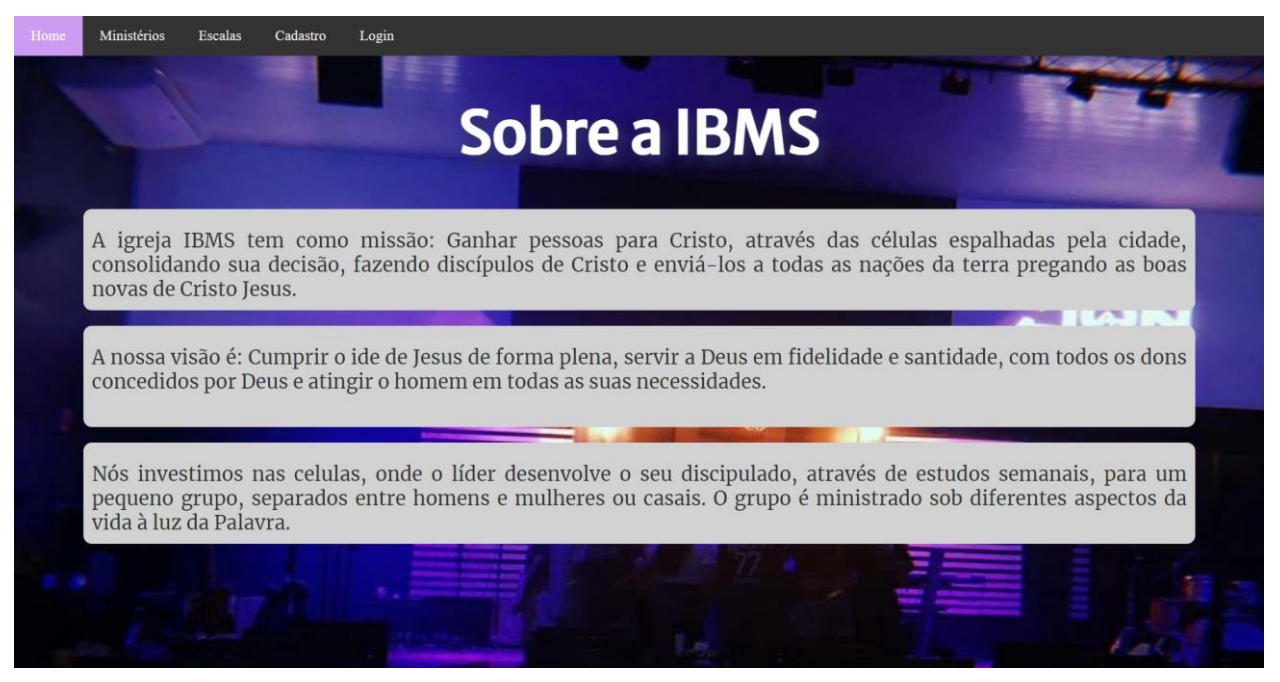

*Figura 6 - Página Inicial*

| Ministérios<br>Cadastro<br><b>Escalas</b><br>Login<br>Home |
|------------------------------------------------------------|
| Conheça as áreas da IBMS                                   |
| <b>Rede Criar</b>                                          |
| <b>Escolas</b>                                             |
| Farmácia Solidária                                         |
| Templo em Construção                                       |
| Fidelidade                                                 |
| Zion                                                       |
| Projeto Mão Amiga                                          |
| <b>OSC Contato</b>                                         |
| Profissionais                                              |
|                                                            |

<span id="page-20-0"></span>*Figura 7 - Menu dos Ministérios*

| Home | Ministèrios | Escalas<br>Cadastro | Login          |
|------|-------------|---------------------|----------------|
|      |             |                     | Escalas do mês |
|      |             |                     | Recepção       |
|      |             |                     | Introdução     |
|      |             |                     | Louvor         |
|      |             |                     | Dança          |
|      |             |                     | Rede Criar     |
|      |             |                     | Zion           |
|      |             |                     | Profético      |
|      |             |                     |                |

<span id="page-21-0"></span>*Figura 8 - Menu das Escalas*

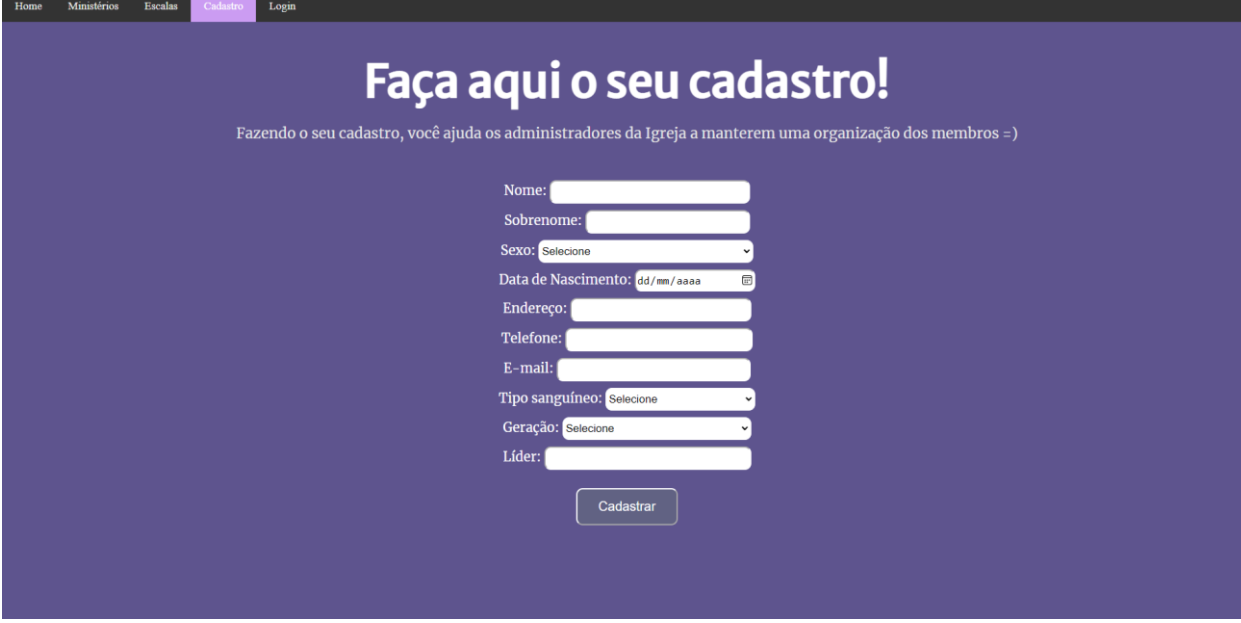

<span id="page-21-1"></span>*Figura 9 - Tela de Cadastro*

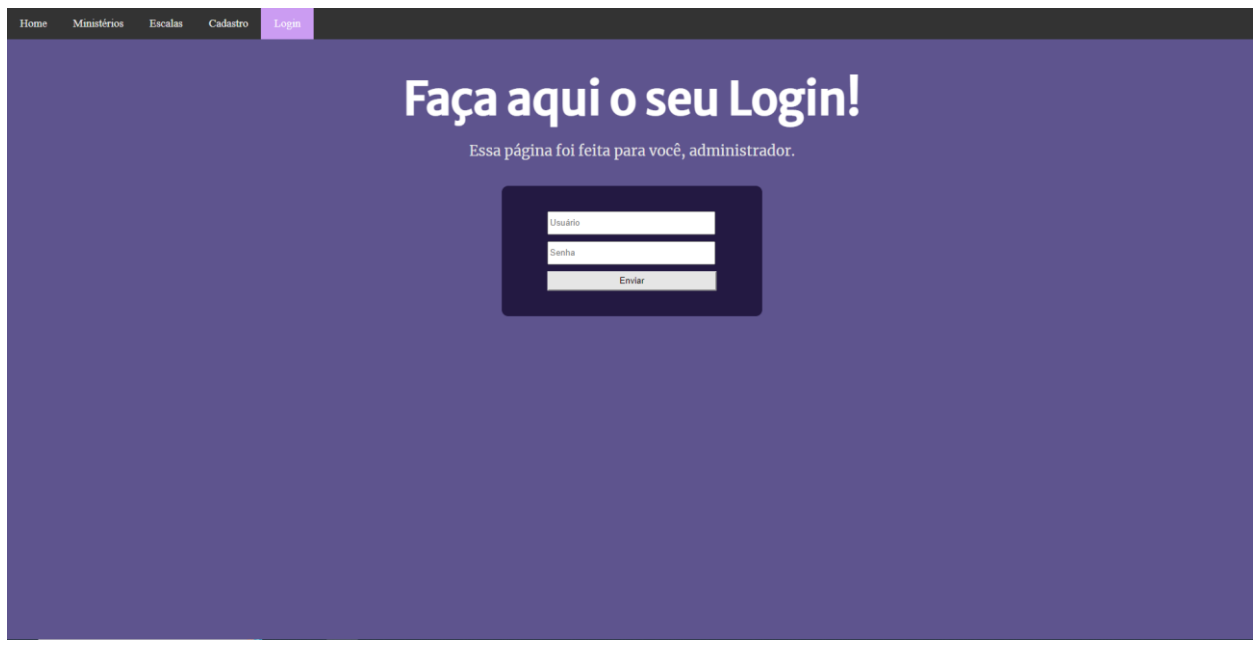

<span id="page-22-0"></span>*Figura 10 - Tela de Login Administrativo*

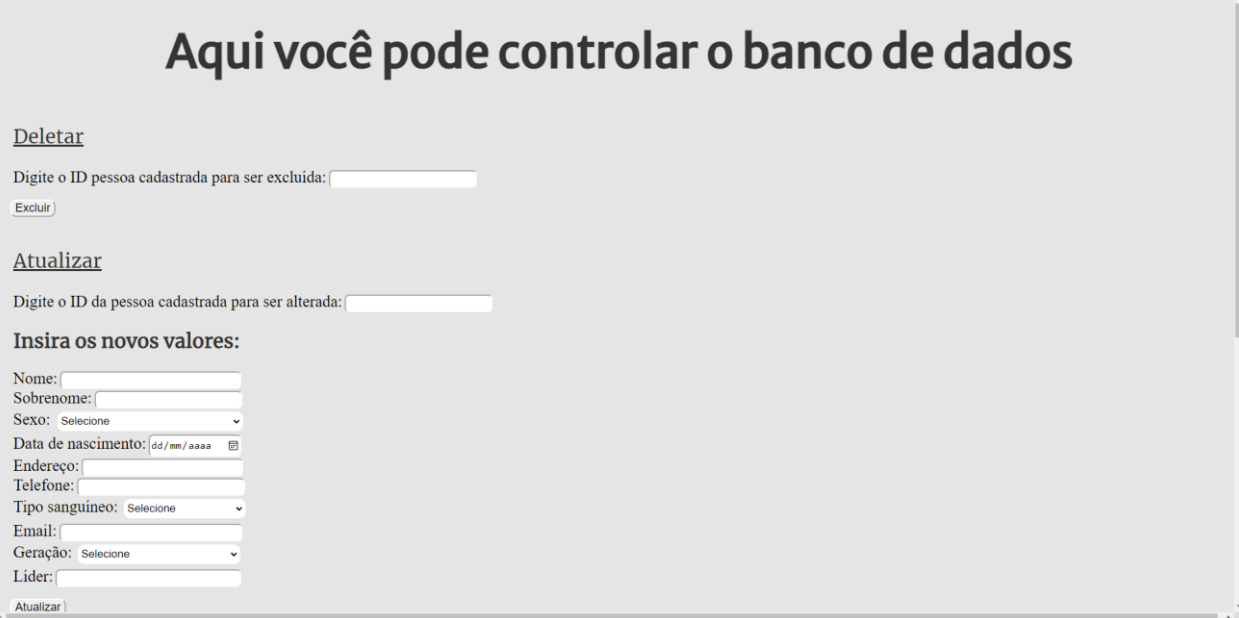

<span id="page-22-1"></span>*Figura 11 - Tela de Controle do banco de dados*

# Rede Criar

Meu filho acessando O Reino

A Rede Criar tem como objetivo levar a Palavra até os pequeninos com amor e fidelidade.

Horários: - Sábados: células das 9h às 10h - Domingos: durante os cultos (8h e 18h)

# Album de fotos

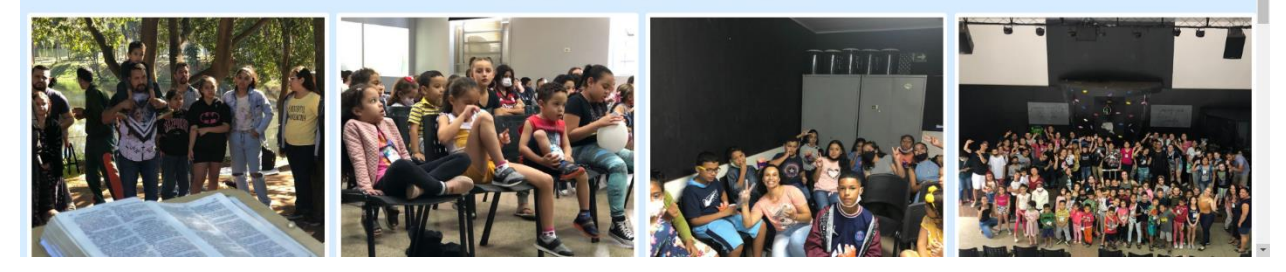

*Figura 12 - Tela do ministério Rede Criar*

<span id="page-23-0"></span>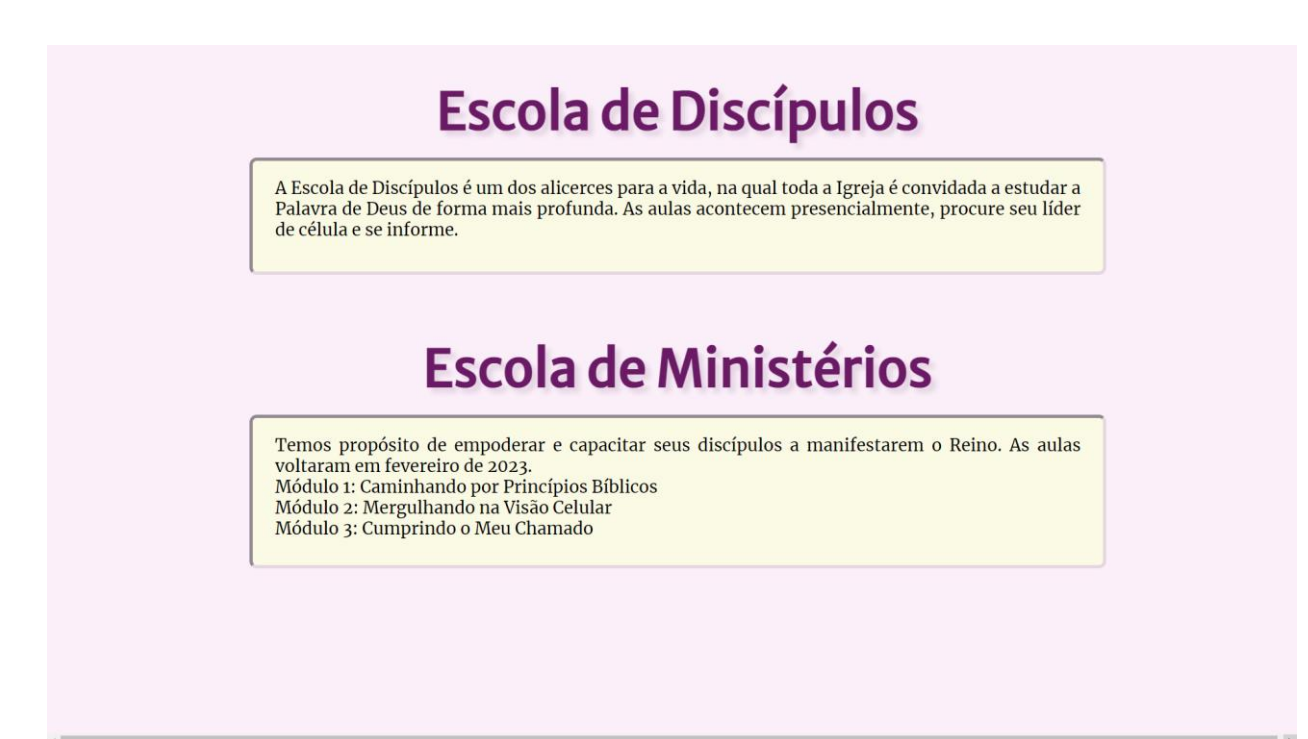

<span id="page-23-1"></span>*Figura 13 - Tela das Escolas*

# **Farmácia Solidária**

Abençoando famílias através de doação de medicamentos mediante apresentação da receita<br>médica.<br>Segunda: Das 18h às 19h e Terça: Das 16h30 às 17h30.

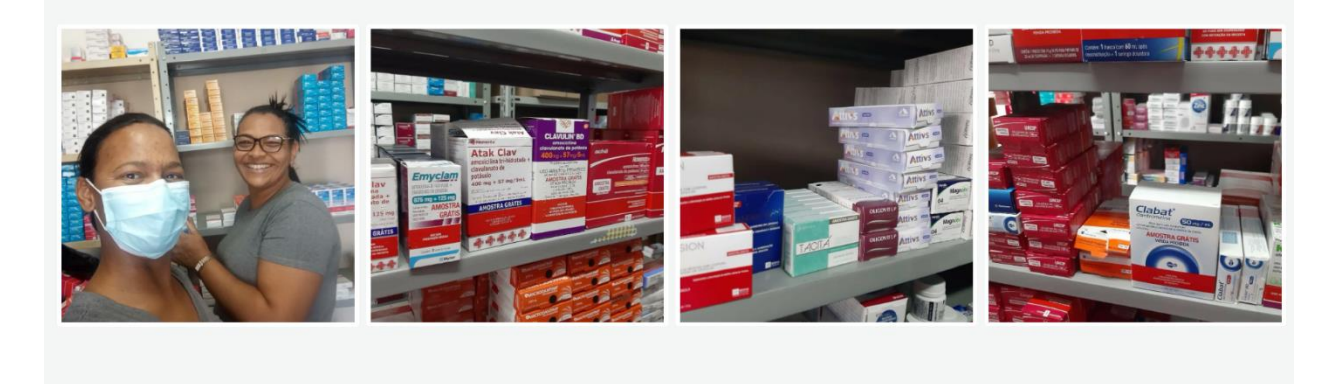

<span id="page-24-0"></span>*Figura 14 - Tela da Farmácia Solidária*

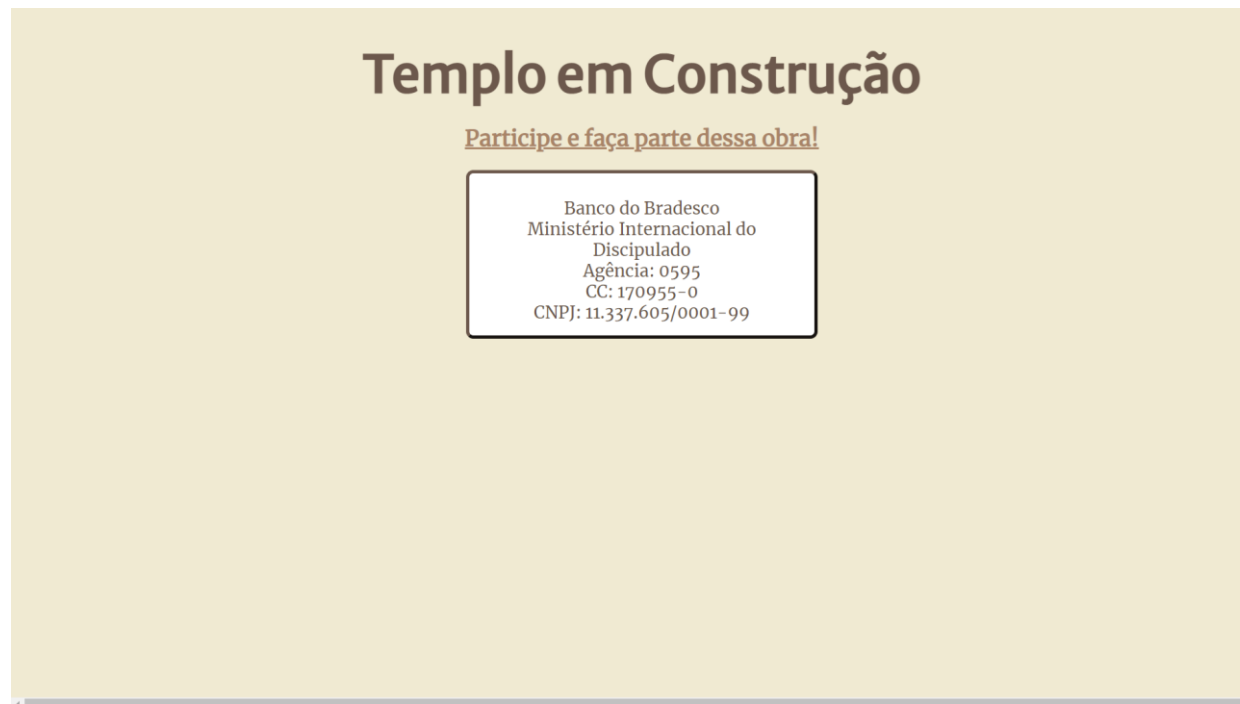

<span id="page-24-1"></span>*Figura 15 - Tela do Templo em Construção*

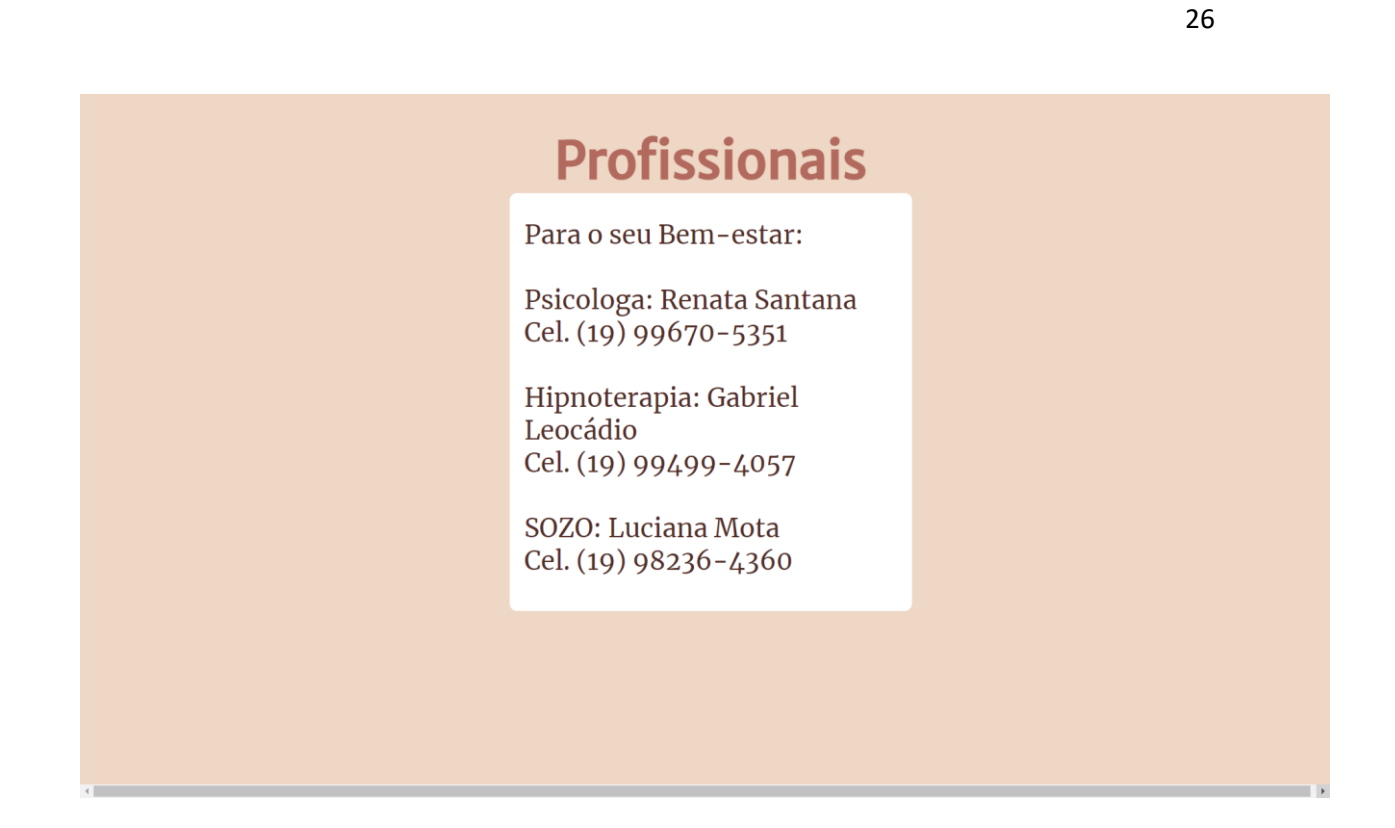

<span id="page-25-0"></span>*Figura 16 - Tela dos Profissionais*

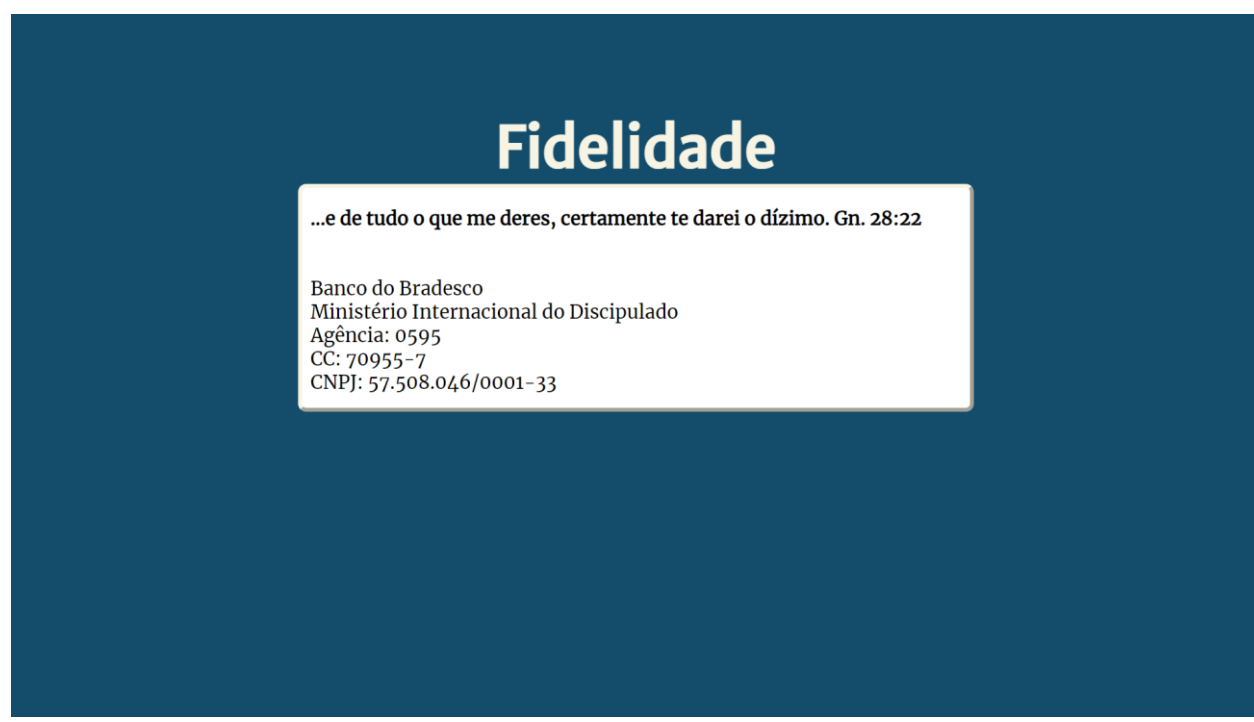

<span id="page-25-1"></span>*Figura 17 - Tela da Fidelidade*

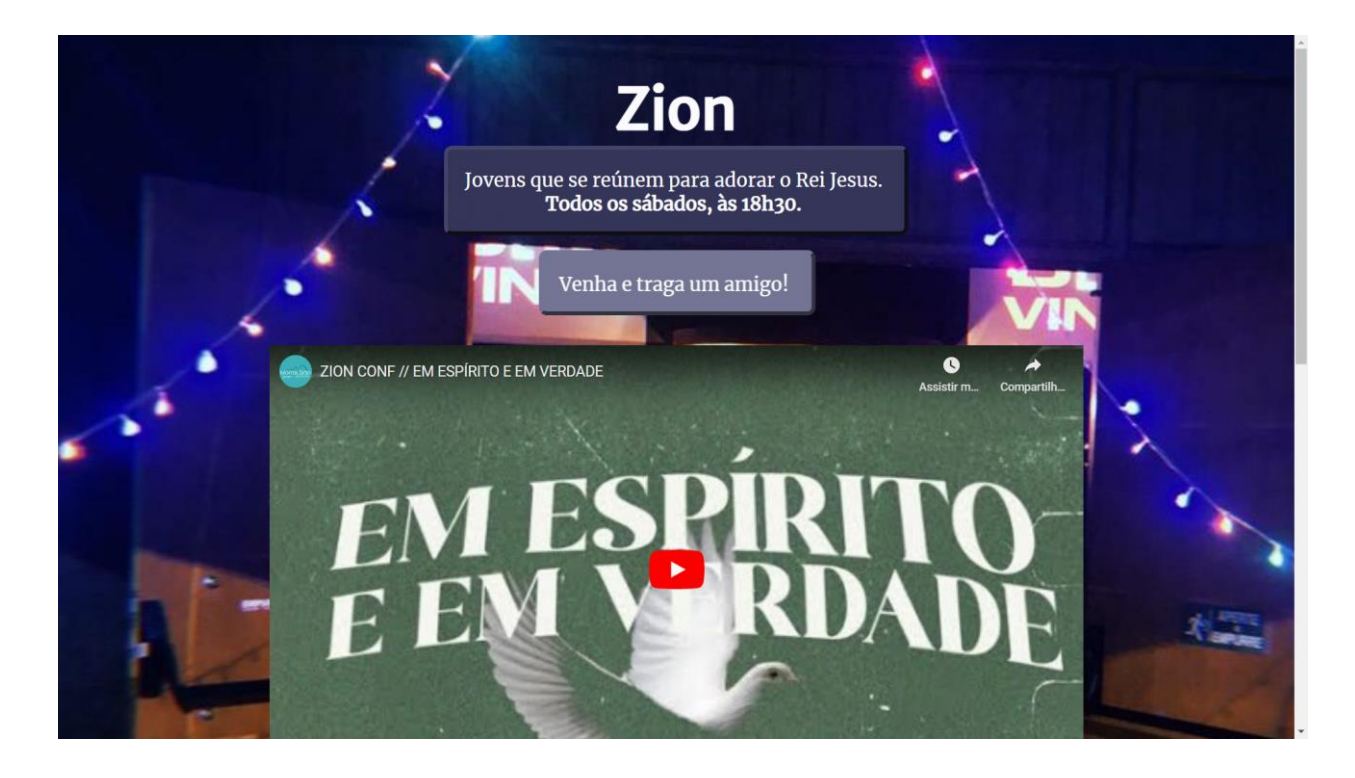

*Figura 18 - Tela do ministério Zion*

# <span id="page-26-1"></span><span id="page-26-0"></span>ANÁLISE DE CUSTO

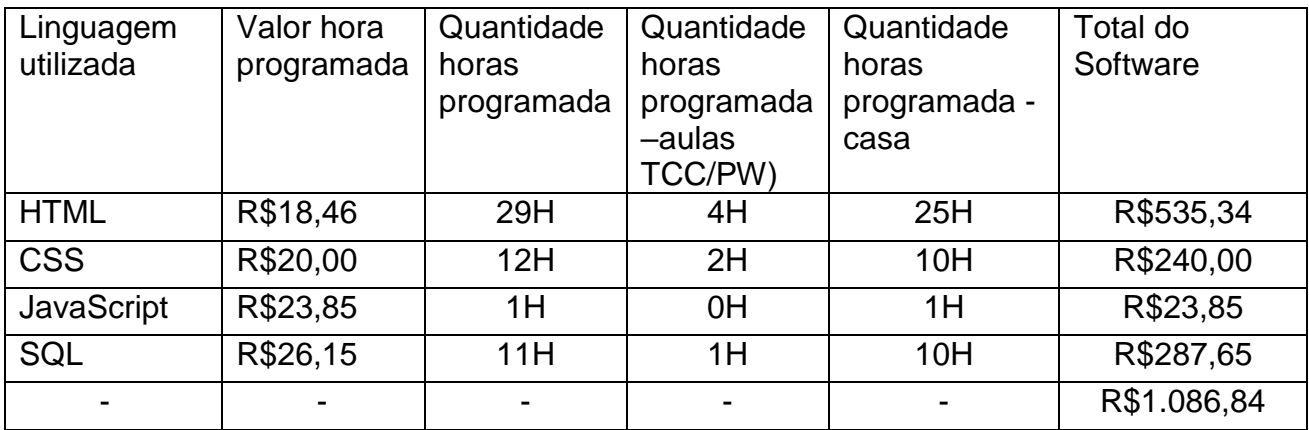

# <span id="page-27-0"></span>CRONOGRAMA DAS ATIVIDADES A SEREM DESENVOLVIDAS AO LONGO DO PERÍODO DE EXECUÇÃO DO PROJETO

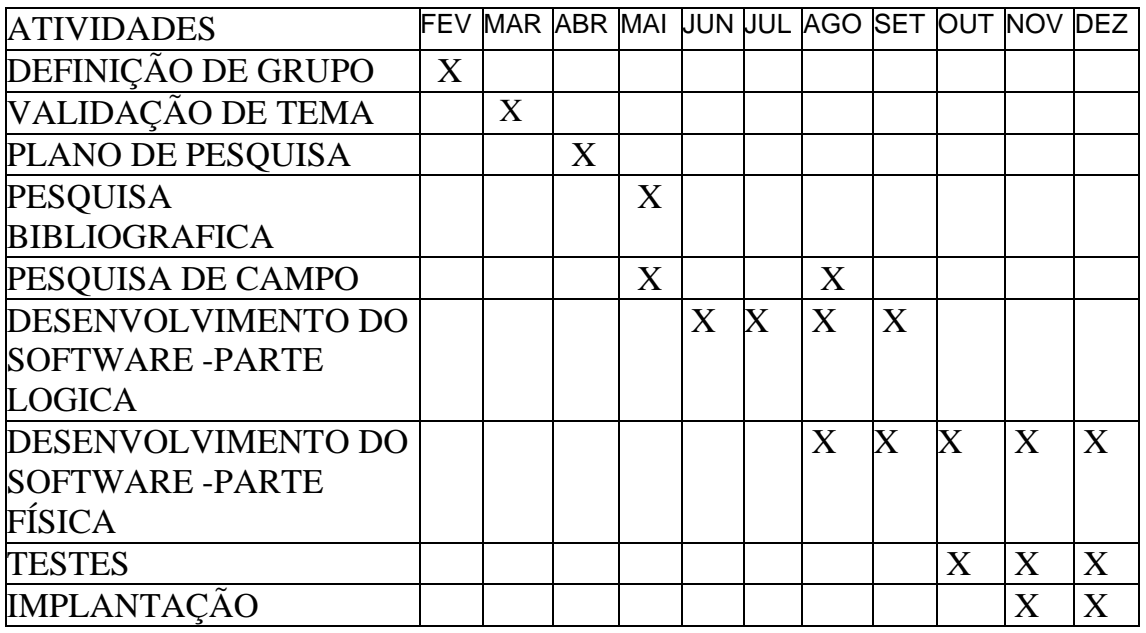

# <span id="page-28-0"></span>CONSIDERAÇÕES FINAIS

Concluímos com esse trabalho que a tecnologia e o desenvolvimento de sites são capazes de proporcionar avanços significativos em diversas áreas – desde o conhecimento até o descobrimento de pequenas novas coisas. E no atual cenário que vivemos, onde o mundo globalizado está interligado por redes invisíveis, mas capazes de criar laços reais entre as pessoas, podemos utilizar dessas ferramentas para compartilharmos a nossa fé e nossos princípios, cujos quais confiamos que são plenamente capazes de transformar a vida daqueles que estão ao nosso redor. Por amor às vidas e pelo bem-estar daqueles que estão ao nosso redor, queremos nos encontrar disponíveis para servir os que precisam de ajuda, utilizando as nossas habilidades e extraindo delas o máximo possível.

# <span id="page-29-0"></span>REFERÊNCIAS

ADAM, Júlio Cézar; REBLIN, Iuri Andréas; SALDANHA, Marcelo. IGREJA EM REDE E LITURGIA ONLINE, É POSSÍVEL? **Estudos Teológicos**, *[S. l.]*, v. 60, n. 2, p. 598–609, 2021. Disponível em: Acesso: junho, 2022

PULCHEIRA PAIXÃO, Gleides; DE PAULA CAVALCANTE, Ronaldo; VINICIUS SANDOVAL PAIXÃO, Marcus. **A religião na formação social de jovens no município de Santa Teresa-ES**. Disponível em:< https://dialnet.unirioja.es/servlet/articulo?codigo=7433562>. Acesso em SET 2018

MAZZAROLO, Isidoro; ZANINI, Rogério. APOCALIPSE E A PANDEMIA: JESUS INSERIDO NA REALIDADE DAS VÍTIMAS. Disponível em:< https://www.scielo.br/j/pteo/a/fvY8qQbbKS9rvHFpkCgX5hN/?lang=pt#>. Acesso em JAN 2021